### Практическая работа № 2

# ИССЛЕЛОВАНИЕ ТОЧНОСТИ ЛИНЕЙНОЙ СИСТЕМЫ АВТОМАТИЧЕСКОГО УПРАВЛЕНИЯ

Цель работы: исследование точностных характеристик линейной системы автоматического управления, оценка влияния на них структуры и параметров системы и внешних возлействий.

#### $1.$ Методические указания

В работе проводится аналитическое исследование динамических характеристик и моделирование средствами пакета Simulink (Matlab) или Mathcad (по возможности).

1.1 Основные показатели точности системы

Точность системы, в зависимости от решаемых задач, может оцениваться несколькими способами. Одним из способов является определение установившейся ошибки системы е<sub>уст</sub>. Если мы рассматриваем линейную систему, установившаяся ошибка системы при воздействии на ее вход сигнала g(t) определяется выражением:

$$
e_{ycm} = \lim_{t \to \infty} e(t) = \lim_{p \to 0} p \cdot E(p) = \lim_{p \to 0} p \cdot G(p) \cdot H_e(p), \text{ and}
$$

 $G(p)$  – изображение по Лапласу задающего (входного) воздействия g(t),

 $H_e(p)$  – передаточная функция системы для ошибки по задающему воздействию.

Более универсальным методом анализа точности является расчет рассогласования  $e(t)$  с использованием коэффициентов ошибок системы. В этом случае ошибка системы может быть представлена в виде суммы составляющих:

$$
e(t) = e_0 + e_1 + e_2 + \dots + e_k + \dots = C_0 g(t) + C_1 g'(t) + \frac{1}{2} C_2 g''(t) + \dots + \frac{1}{k!} C_k g^{(k)}(t) + \dots, \text{rate}
$$

 $e_0$  – статическая ошибка системы,  $C_0$  – коэффициент статической ошибки;

 $e_1$  – скоростная ошибка системы,  $C_1$  – коэффициент скоростной ошибки;

 $e_2$  – ошибка по ускорению,  $C_2$  – коэффициент ошибки по ускорению.

Прочие составляющие и коэффициенты называются по их порядковым номерам. Коэффициенты ошибок рассчитываются по формуле:

$$
C_i = \frac{d^i H_e(p)}{dp^i}\bigg|_{p=0}
$$

1.2 Основные метолы повышения точности САУ

Методы повышения точности можно разделить на несколько групп: повышение добротности разомкнутого контура, повышение порядка астатизма, масштабирование, использование комбинированного управления.

Повышение добротности (коэффициента передачи) - практически самый простой из способов повышения точности, но его использование ограничено тем, что в большинстве типов систем автоматики повышение коэффициента передачи приводит к снижению запаса устойчивости и даже к потере устойчивости.

Повышение порядка астатизма разомкнутого контура дает возможность улучшить точность системы за счет обнуления составляющих ошибок низких порядков. Для этого в контур системы последовательно вводится корректирующая цепь. Самый простой вариант корректора – интегрирующее звено с передаточной функцией  $W(p) = \frac{K}{p}$ . Но введение в схему идеального интегратора может привести к потере системой устойчивости, поэтому более надежным методом повышения точности является введение в схему изодромного звена с передаточной функцией  $W(p) = \frac{K(1+Tp)}{r}$ .

Масштабирование как метод повышение точности в первую очередь направлено на устранение статической составляющей ошибки системы. Корректирующее звено в этом случае может быть включено на входе или выходе системы (вне контура главной обратной связи) или включено в цепь ГОС.

Лопустим, контур системы представляет собой апериодическое звено первого порядка с передаточной функцией  $W_1(p) = \frac{K_1}{1+T p}$ ; требуется ввести корректирующее звено, обеспечивающее работу системы без статической ошибки.

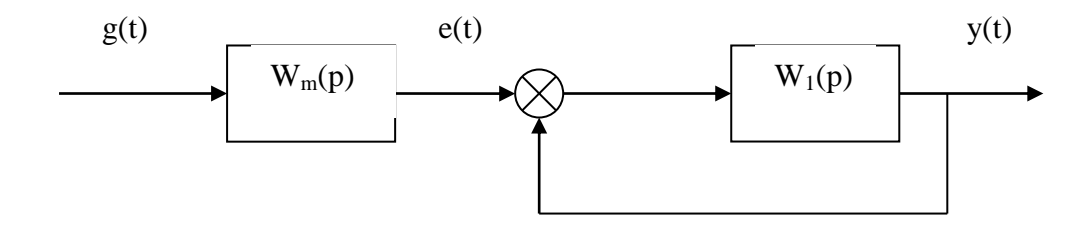

Пока в систему не введено корректирующее звено, передаточная функция системы для ошибки по задающему воздействию  $H_e(p) = \frac{1}{1 + W_i(p)} = \frac{1 + T_i p}{1 + K_i + T_i p}$ . В этом случае коэффициент статической ошибки  $C_0 = H_e(0) = \frac{1}{1 + K_1}$ , то есть даже постоянное задающее воздействие отрабатывается с ошибкой. Подобные системы называются статическими или системами с астатизмом нулевого порядка.

При введении в систему масштабирующего звена передаточная функция системы принимает вид:

$$
H(p) = \frac{W_m(p) \cdot W_1(p)}{1 + W_1(p)}.
$$

Соответственно, передаточная функция скорретированной системы для ошибки:

$$
H_e(p) = 1 - H(p) = \frac{1 + W_1(p) - W_m(p) \cdot W_1(p)}{1 + W_1(p)} = \frac{1 + K_1 + T_1 p - K_1 W_m(p)}{1 + K_1 + T_1 p}
$$

Для того, чтобы не было статической ошибки, необходимо, чтобы  $C_0 = H_e(0) = 0$ . Это условие выполняется, если при р=0 обнуляется числитель функции  $H_e(p)$ , то есть

$$
1 + K_1 - K_1 W_m(p) = 0
$$

Отсюда получаем требуемую передаточную функцию масштабирующего звена

$$
W_m(p) = \frac{1 + K_1}{K_1}.
$$

Таким образом, путем введения в контур системы безынерционного звена может быть ликвидирована статическая ошибка системы с астатизмом нулевого порядка. Аналогичным образом может быть рассчитан корректор, включаемый в цепь главной обратной связи.

Ограничение данного метода состоит, в частности, в том, что введение рассчитанного на ликвидацию статической ошибки корректора может привести к ухудшению других показателей точности.

**Комбинированное управление** позволяет реализовать в системе управление не только по отклонению, но и по задающему воздействию либо по возмущению. Выбор корректора, включаемого в цепь управления, определяется поставленными задачами. Рассмотрим в общем виде выбор корректора в задаче повышения точности.

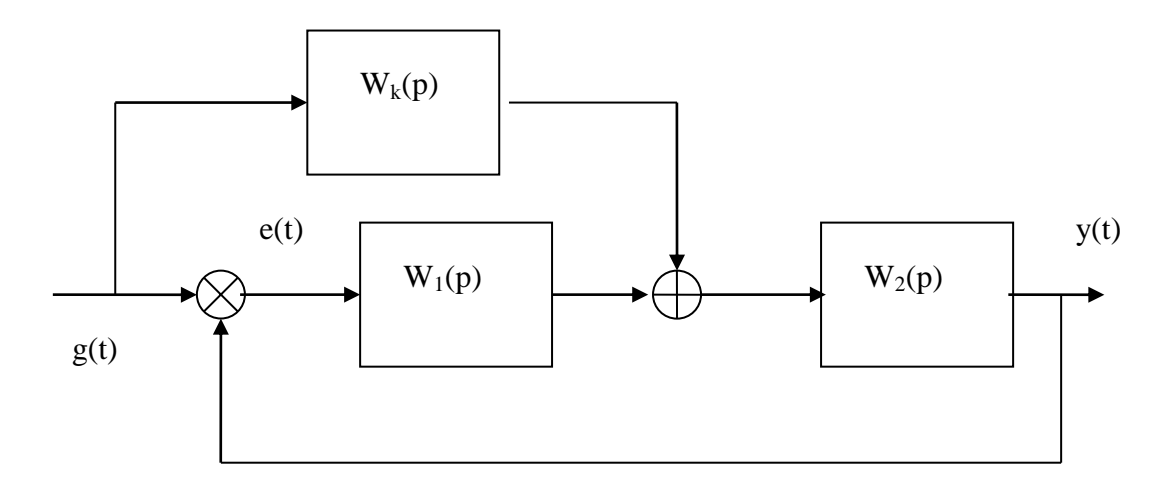

После структурных преобразований можно получить эквивалентную передаточную функцию замкнутого контура скорректированной системы:

$$
H(p) = \frac{W_2(p)(W_1(p) + W_k(p))}{1 + W_1(p)W_2(p)}
$$

Следовательно, эквивалентная передаточная функция системы для ошибки по задающему воздействию

$$
He(p) = 1 - H(p) = \frac{1 - W_2(p) \cdot W_k(p)}{1 + W_1(p) \cdot W_2(p)}.
$$

В принципе, если использовать корректирующее звено с передаточной функцией  $(p)$  $(p) = \frac{1}{\sqrt{1-p^2}}$  $W_2$   $(p$  $W_k(p) = \frac{1}{W_k(p)}$ , можно получить систему, у которой  $H_e(p) = 0$ .

К сожалению, реализация подобной идеальной корректирующей цепи, которая практически гарантированно окажется звеном форсирующего типа, не всегда физически возможна.

#### $2.$ Порядок выполнения работы

 $2.1$ Исследование точности линейной САУ без корректирующих цепей Рассматривается схема следящей системы без корректирующих цепей:

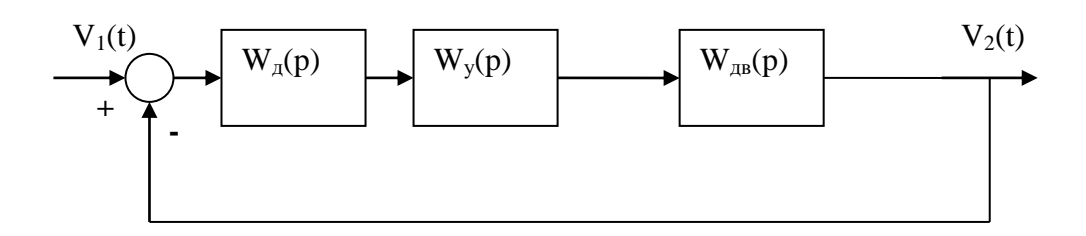

В качестве моделей двигателя и усилителя принимаются апериодические звенья первого порядка (параметры моделей приведены на последней странице методических указаний). Дискриминатор можно рассматривать как безынерционное звено с коэффициентом передачи К<sub>л</sub> порядка единицы.

Требуется:

- найти передаточную функцию данной системы для ошибки по задающему воздействию H<sub>e</sub>(p),

- вычислить коэффициент статической ошибки системы  $C_0$  и коэффициент ошибки по скорости  $C_1$ .

После этого определить:

а) значение установившейся ошибки системы без корректирующих цепей при подаче на ее вход постоянного входного воздействия  $g_1(t)=m_1$ ;

б) функцию ошибки системы без корректирующих цепей при подаче на ее вход линейно изменяющегося входного воздействия  $g_2(t) = m_2 t + m_3$ ;

в) параметры сигнала ошибки при подаче на вход гармонического сигнала  $g_3(t)=g_m\sin{\omega_g t}$ . Проиллюстрировать анализ точности системы при отработке гармонического сигнала с использованием ЛАХ (учебник Герасимова, стр.127 - 129).

При наличии возможности выполнить моделирование работы системы в доступной вам моделирующей программе и убедиться в правильности проведенных расчетов.

 $2.2^{\circ}$ Исследование методов повышения точности линейной САУ

Метод повышения точности, используемый в работе, определяется индивидуальным вариантом.

2.2.1 Коррекция путем повышения порядка астатизма (вариант А)

Повышение порядка астатизма может быть осуществлено введением в схему либо интегрирующего (А1), либо изодромного (А2) звена.

Необходимо проанализировать последствия введения в схему заданного типа корректора и осуществить аргументированный выбор его параметров, то есть определить параметры корректора, которые не позволят системе потерять устойчивость. Для изодромного корректора рекомендуется фиксировать коэффициент передачи  $k_n = 1$  и

определять ограничения для постоянной времени корректора. Аналитически оценить устойчивость данной системы после введения корректора.

Найти передаточную функцию скорректированной системы для ошибки по задающему воздействию  $H_e(p)$ , коэффициент статической ошибки системы  $C_0$  и коэффициент ошибки по скорости С1.

Рассчитать ошибку, возникающую в скорректированной системе при воздействии на ее вход постоянного и линейно возрастающего сигналов, выполнить моделирование работы системы с коррекцией и убедиться в правильности проведенных расчетов.

2.2.2 Коррекция методом масштабирования (вариант Б)

Повышение точности может быть осуществлено введением масштабирующего звена либо в цепь главной обратной связи (Б1), либо вне контура главной обратной связи (Б2).

Аналитически оценить устойчивость данной системы после введения корректоров, найти передаточные функции скорректированной системы для ошибки по задающему воздействию  $H_e(p)$ , коэффициенты статической ошибки системы  $C_0$  и коэффициенты ошибки по скорости С<sub>1</sub> для обоих случаев.

Рассчитать ошибку, возникающую в скорректированной системе при воздействии на ее вход постоянного и линейно возрастающего сигналов, выполнить моделирование работы системы с коррекцией и убедиться в правильности проведенных расчетов.

## **3. Содержание отчета**

1. Структурные схемы исходной системы и системы с корректирующими цепями

2. Расчеты передаточных функций для ошибки по задающему воздействию для всех схем.

3. Расчеты первого и второго коэффициентов ошибок для всех схем.

4. Расчет ошибок для всех случаев, указанных в п.2.1 и 2.2

5. Схемы моделирования и вид сигналов на выходе системы и ошибки для всех пунктов исследования.

6. Выводы по результатам расчетов и моделирования.

## **Библиографический список**

- 1. Линейные системы автоматического управления: /Под ред. А.Н.Герасимова. Учеб. пособие, СПб: ГУАП, 2009
- 2. Бесекерский В.А., Попов Е.П. Теория систем автоматического управления, СПб.: Профессия, 2003
- 3. Мироновский Л.А., Петрова К.Ю. Введение в MATLAB. Учебное пособие. СПб ГУАП. СПб, 2005. (http://guap.ru/guap/kaf44/trud/mironovsky\_petrova\_matlab.pdf)

| $N_{\! \! \! \Omega}$ | kчэ | ky | Ty   | Кд     | Тд   | m <sub>1</sub> | m <sub>2</sub> | m <sub>3</sub> | $g_m$ | $\omega_{\rm g}$ | Вид<br>корр.   |
|-----------------------|-----|----|------|--------|------|----------------|----------------|----------------|-------|------------------|----------------|
| 1.                    | 0,3 | 10 | 0,07 | 10     | 0,10 | 5,1            | 3,1            | $-9,9$         | 1,3   | 10               | A1             |
| 2.                    | 0,6 | 24 | 0,05 | 12     | 0,07 | 6,5            | 5,6            | 5,1            | 5,6   | 8                | A2             |
| 3.                    | 0,5 | 22 | 0,02 | 17     | 0,07 | 7,6            | $-4,1$         | 3,6            | 11,1  | 20               | E1             |
| 4.                    | 0,9 | 32 | 0,06 | 13     | 0,10 | 13,1           | $-2,2$         | $-4,6$         | 14,5  | 12               | E <sub>2</sub> |
| 5.                    | 1,3 | 25 | 0,04 | 11     | 0,08 | 10,6           | 1,3            | 6,4            | 3,5   | 15               | A1             |
| 6.                    | 1,5 | 41 | 0,02 | 6      | 0,08 | 11,7           | 3,4            | $-7,6$         | 6,4   | 6                | A2             |
| 7.                    | 1,0 | 40 | 0,01 | 17     | 0,05 | 6,7            | 2,2            | 8,1            | 1,6   | $\tau$           | ${\bf E}1$     |
| 8.                    | 0,8 | 32 | 0,02 | 12     | 0,05 | 6,6            | 3,6            | 4,3            | 3,2   | 25               | E <sub>2</sub> |
| 9.                    | 0,4 | 55 | 0,03 | 9      | 0,10 | 10,1           | $-1,3$         | $-6,1$         | 2,5   | 16               | A1             |
| 10.                   | 0,7 | 30 | 0,04 | 19     | 0,10 | 11,1           | $-3,7$         | 3,1            | 12,3  | 5                | A2             |
| 11.                   | 1,2 | 32 | 0,03 | 11     | 0,12 | 12,6           | 4,3            | 4,6            | 8,9   | 10               | E1             |
| 12.                   | 1,1 | 28 | 0,04 | 18     | 0,15 | 14,0           | $-4,0$         | $-5,2$         | 7,8   | 5                | E2             |
| 13.                   | 1,4 | 29 | 0,05 | $\tau$ | 0,15 | 7,9            | $-0,5$         | $-8,3$         | 6,5   | $\overline{4}$   | A1             |
| 14.                   | 1,6 | 20 | 0,02 | 8      | 0,08 | 8,1            | 0,3            | 9,1            | 4,3   | $\mathbf{1}$     | A2             |
| 15.                   | 0,9 | 45 | 0,02 | 11     | 0,06 | 9,1            | 0,9            | 4,8            | 2,1   | 15               | E1             |
| 16.                   | 0,2 | 47 | 0,01 | 15     | 0,16 | 10,9           | 1,6            | $-6,7$         | 9,9   | 20               | E2             |

Варианты индивидуальных заданий для ЛР 12